## COLOUR **GENIE**

amaanaan 1995 meessa muun muusa

## AUCKLAND DISTRICT USER GROUP NEWSHEET

Perhaps there is no better opening comment for this first of which I trust will only be the forerunner of many newsheets to Colour Genie users, than 'thank you'. 'thank you' first of all to Olwen Williams. who perhaps took the initiative, and most certainly the time to contact all of us who were present at the informal gathering at All Saints Church on Monday the 6th February.

A merit of thanks must also go to us all for attending. for if this were not the case then interest in the formation of a Colour Genie User Group wouild unquestionable have been that much more difficult to generate the second time around.

Thanks also are extended to those who made available the hardware and unreservedly allowed a host of strangers free access.

No doubt I have, or at least will omit someone or something. However, as one of the 'volunteer' steering committee members. I put pen to paper not for the purpose of recording "minutes" of the meeting, but more practically at this stage to distribute to you all the contact names and address's of which everyone so kindly supplied. In this regard at least, we can feel a little more confident in the knowledge that we are not alone with our problems. Problems it appears that everyone seem to possess, and which were evident during open discussion.

As a beginer to computing, I welcomed the opportunity to join with you in the discussions, and being concious of being a 'beginer'. I was to some degree hesitant and reserved.

It was mentioned on several occassions that the formation of a user group, or club, of Colour Genie owners and/or users is too much of an opportunity to let slip by without making a good attempt at establishing a functional information centre benificial to all members.

The support (and perhaps patience) of us all will most centainly be needed during it's early formation.

The coffee break was a welcome interlude, with interest centered on the two operating machines. Some were fortunate to obtain a print-out of a program listing from the "Seikosha GP-250 X" printer generously supplied for the evening by Barry Pinkney, manager of Goto Systems.

To those who were not so fortunate, you will find a copy with this newsheet. Some will now have two copies. Give one away to another Colour Genie user.

The program, entitled \*\*\* ECHO MEMORY GAME \*\*\* is by courtesy of Mr. A.K.McGill who has edited the original listing and adapted it for the C.G.

 $TO:$ 

Interest was also generated by the Amber screen monitor and although ignorant of it's technical capabilities, I can and although lynch and  $\sigma$ . It is technical department of  $\sigma$ Auckland (possibly for all N.Z.) distributor is:  $-$ Pacesetter Peripherals. The units can be obtained from 'Computor Wharehouse Ltd' in either amber or green screens, is of high resolution and operates on 19 Mhz bandwidth.<br>Current retail price is \$340.00. But who knows -- as a Current retail price is \$340.00. user group *we* may be able to negotiate discount.

NOTE: Barry Pinkney has already offered to discount all purchases from his company. provided you identify yourself as a member of "Colour Genie User Group".

You may also like to know that the donations collected on the night amounted to \$24.04, and expended as follows: -

Church Donation **\$15.00** 

Coffee/Tea/Milk/Biscuits *\$ 4.00* 

The remainder (and plus) will perhaps be devoured in the use of postage.

Your steering committee members are: $-$ 

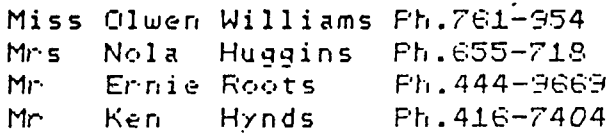

At a sub-committee meetinmg held on Monday the 13th February, and in the absence of a formal agenda, the following points were raised which as a prospective member you *mat* wish to file away as useless in-formation. or discuss or have clarified at the next 'User Group' meeting.

a/ To date 33 names (25 as per attached list) have been recorded as having shown interest in the formation of a 'group'. -- This includes families, so the head count will be slightly higher.

b/ Formally open reciprocal exchanges of Newsletters, technical information etc. with the Christchurch user group, which is at the moment at the same stage of developement as ourselves.

*C/*  England). -- There were pro's and con's relative to this topic. To subscribe to the COLOUR GENIE magazine

d/ BUDGET DISCUSSION.... This perhaps received the greatest of consideration, and could well be thrown open for clarification. However, a Membership joining fee of \$15.00 per head ( families to be classed as one head ) has tentatively been set as the commencement fee for this calendar year. This fee reduceable to \$10.00 for student or country members.

It is felt that this should cover most of the known operating costs.

In directing your thoughts on this matter please take into consideration -- Hall hire. Stationary, Postage, and even those cups of tea and coffee.

It was also felt that a nominal fee of this nature would in all probability. be re-couped through the free exchange or copying of member designed program listing. (print-outs or tapes).

e/ Support has been offered from a leading Colour Genie distributor.

Finally it would give direction to the formation of this 'user group', if individually we were to give an indication as to what ( as a member ) *we* expect to receive.

For· example:

- # Technical information
- # Free exchange of programes
- # Practical workshops
- # Games
- # help in overcomming proqrame pr·<·b 1 ems.
- # How to interface
- # A user guide to purchase.
- # Build a library of reference material.

Most certainly the sub-committee will need your support and/or suggestions. So please bring yourself, your thoughts and any other interested owner/user to the next meeting which will be held at:

> ALL SAINTS CHURCH HALL 5 th MARCH 1984 *7.30* pm.

> > Happy computing .....

PROGRAM EDITED AND ADAPTED FOR COLOUR GENIE BY :-

A.K. McGILL

(user group mamber)

100 DIM R(10).C(30) 110 CLS: PRINT@90, "\* ECHO MEMORY GAME \*"  $115 \text{ } \mu\text{ } 0: \text{NO} = 0$ 120 PRINT:PRINT:PRINT"A SERIES OF LIGHTS WILL BE FLASHED." 130 PRINT YOU MUST REPERT THE LIGHTS IN THE PROPERORDER" 140 PRINT"THEN THE COMPUTER WILL TELL YOU THE CORRECT SECURNCE." 150 FOR K=1 TO 9:READ ACKD:NEXT K 160 DATA 566.576.586.446.456.466.326.336.346 170 INPUTTHOW MANY ROUNDS WOULD YOU LIKE TO PLAY"; R 180 FOR R1=1 TO R:CLS:MI=0:PRINT"ROUND HO.";R1 185 INPUT"WHAT DIFFICULTY LEVEL -1 TO 100 (1 IS THE HARDESTIT O 190 INPUT "HOW MANY LIGHTS - MAXIMUM 30" "; NU 200 IF NUK1 OR NU>30 THEN 190 210 NO=NO+NU 220 CLS:FOR Q=1 TO 9:PRINT@R(Q)-41,0;:NEXT 0 230 PRINTED, "HERE IS THE SEQUENCE... !"; FOR 2=1 TO 500 NEXT 2 240 FOR K=1 TO NU: H=RND(9) 245 GOSUB 700 250 C(K)=H:PRINT@A(H),CHR\$(202); :GOSUB 450:COLOUR4:PRINT@A(H), " "; 260 FOR TD=1 TO DINEXT TD 270 NEXT K 280 PRINT0840, "NOW ENTER THE NUMBERS IN SEQUENCE" 290 FOR X=1 TO NU 300 A##INKEY#:IF A#="" THEN 300 ELSE W=VAL(A#) 305 H=4:GOSUB 700 310 PRINTER(N), CHR\$(202); : GOSUB 530: COLOUR 4: PRINTER(N), " "; 320 IF WOOCK? THEN 330 ELSE NEXT X:GOTO 420 **NTES40."**  $:$  "  $:$ 340 PRINTO840, "THE CORRECT SEQUENCE WAS 345 GOSUB 700 350 FOR K=1 TO NU 360 PRINT@ACC(K)),CHR\$(202):GOSUB 610:COLOUR 4:PRINT@ACC(K))," "; 370 FOR TD=1 TO DINEXT TD 380 NEXT K:NEXT R1 390 CLS:PRINT"YOU GOT ";U;" OUT OF";R1-1;" SEQUENCES RIGHT!" 400 PRINT"FOR A COMPOSITE SCORE OF "JU#NO;" POINTS" 405 INPUT "WOULD YOU LIKE TO PLAY AGAIN(Y/N)"; X4 408 IF X#="Y" THEN RESTORE:GOTO 110 410 END 420 PRINTE840,"  $\ddot{\phantom{a}}$ +++ ABSOLUTELY RIGHT! +++ 430 FOR X=1 TO 500:NEXT X 440 U=U+1:INPUT "PRESS RETURN TO CONTINUE":A\$:NEXT R1:GOTO 390 450 N=H 460 0 = 4 470 IF N=8 THEN 0=5:N=1 480 IF N=9 THEN 0=5:N=2 490 PLRY (1,0,8,15) 500 FOR P=1 TO 100:NEXT P 510 PLAY(1,0,8,0) 520 RETURN 530 N=W  $54004$ 550 IF N=8 THEN 0=5:N=1 560 IF N=9 THEN 0=5:N=2 570 PLAY(1,0,8,15) 580 FOR P=1 TO 100:NEXT P 590 PLAY(1,0,N,0) **COO RETURN**  $610$  N=C(K) 620 0=4 630 IF N=3 THEN 0=5:N=1 640 IF N=9 THEN 0=5:N=2 650 PLAY(1,0,N,15) 660 FOR P=1 TO 100:NEXT 670 PLAY(1,0,N,0) 680 RETURN 700 IF H=1 THEN COLOUR1 710 IF H=2 THEN COLOUR2 720 IF H=3 THEN COLOUR 3 730 IF H=4 THEN COLOUR 4 740 IF H=5 THEN COLOUR S 750 IF H=6 THEN COLOUR 6 760 IF H=7 THEN COLOUR 7 770 IF H=8 THEN COLOURI T E エレスにんし